### **Formation applicative Remise à niveau référents utilisateurs à Sillage Urgences 7 heures**

**395617**

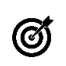

### **Objectifs pédagogiques**

Revoir les connaissances essentielles pour utiliser **SILLAGE Urgences** dans le but de former les utilisateurs finaux quelle que soit leur fonction dans la prise en charge d'un patient aux Urgences.

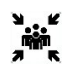

# **Public(s)**

#### **8 personnes maximum** Référents projet sur Sillage Urgences

Référents utilisateurs du service : médecins, infirmier(e)s, cadre, aide-soignant(e)s

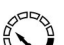

### **Pré-requis**

Les référents auront tous été formés à la prescription/validation dans Sillage Production de Soins.

- 1 salle de réunion 1 Vidéoprojecteur 1 poste pour le formateur équipé de : **PowerPoint** Accès à l'environnement de Formation Sillage Outil lecteur PDF 1 poste pour chaque participant équipé de : Accès à l'environnement de Formation Sillage Outil lecteur PDF 1 imprimante
- 1 tableau blanc et des crayons

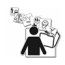

## **Modalités pédagogiques**

Alternance théorie et pratique

# **Moyens et supports pédagogiques**

1 support de formation par apprenant

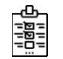

## **Modalités d'évaluation et de suivi**

Evaluation en cours et en fin de session *Cette formation ne fait pas l'objet d'un contrôle des acquis via une certification*

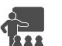

#### **Formateur** Diffuseur **SILLAGE**

# **Programme**

Accueil et Localisation

- Admission d'un patient
- Renseigner les informations d'identité du patient
- Se repérer dans la cartographie
- Liste des patients aux urgences

Prise en charge initiale IOA

- Renseigner l'examen paramédical IAO
- Score de tri
- Constantes à l'entrée

Prise en charge médicale et soignante

- Renseigner les allergies et les antécédents
- Utiliser les fonctionnalités médicales

Evolution du patient

- Connaitre les outils : [cahier, plan de soins, pancarte,] synthèse
- Utiliser les fiches complémentaires
- Renseigner le suivi médical, les résultats d'examen, l'avis des spécialistes
- Utiliser le suivi paramédical : les transmissions

Conclusion et sortie

• Saisir le(s) diagnostic(s)

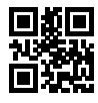

- Coter les actes réalisés (CCAM et NGAP)
- Conclure le passage aux urgences
- Renseigner la Décision d'orientation pour le patient
- Produire les documents à remettre au patient
- Sortir ou muter le patient

Consultation d'un dossier d'un patient sorti

- Consulter la liste des patients sortis et savoir revenir sur un dossier<br>• L'historisation des données
- L'historisation des données
- Synthèse Urgences

Gestion des RPU et Supervision des propositions de codage

- Consulter les données du RPU
- Consulter les données liées au recueil d'actes

Etude de cas

• Mise en application avec des cas d'usage du service